## **Лабораторні заняття розділ 2**

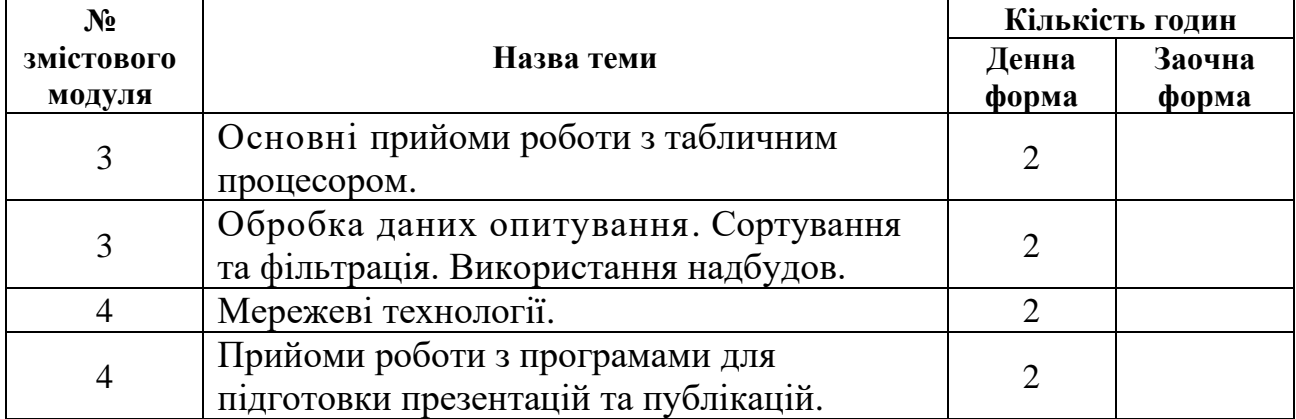

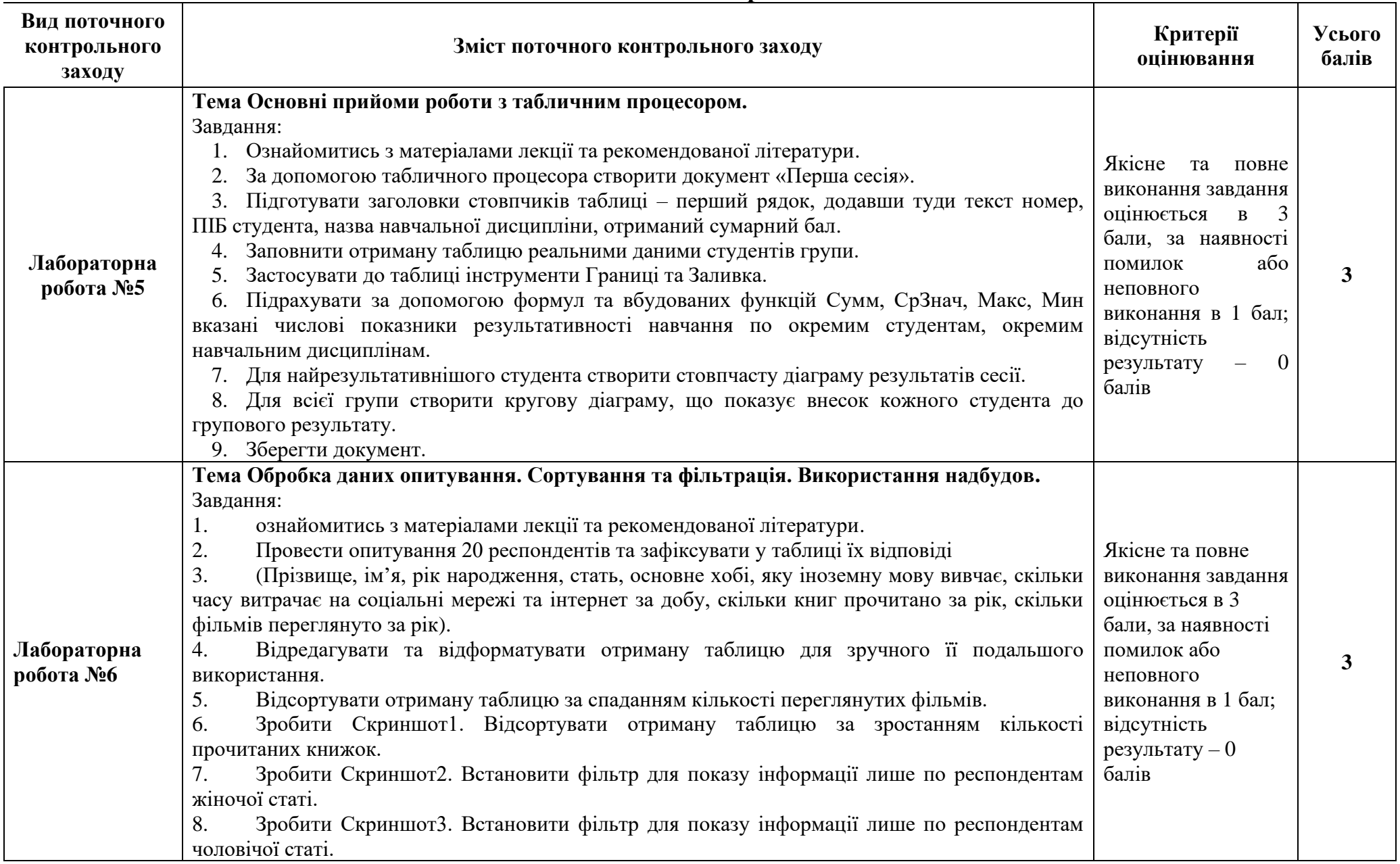

## **Види і зміст поточних контрольних заходів**

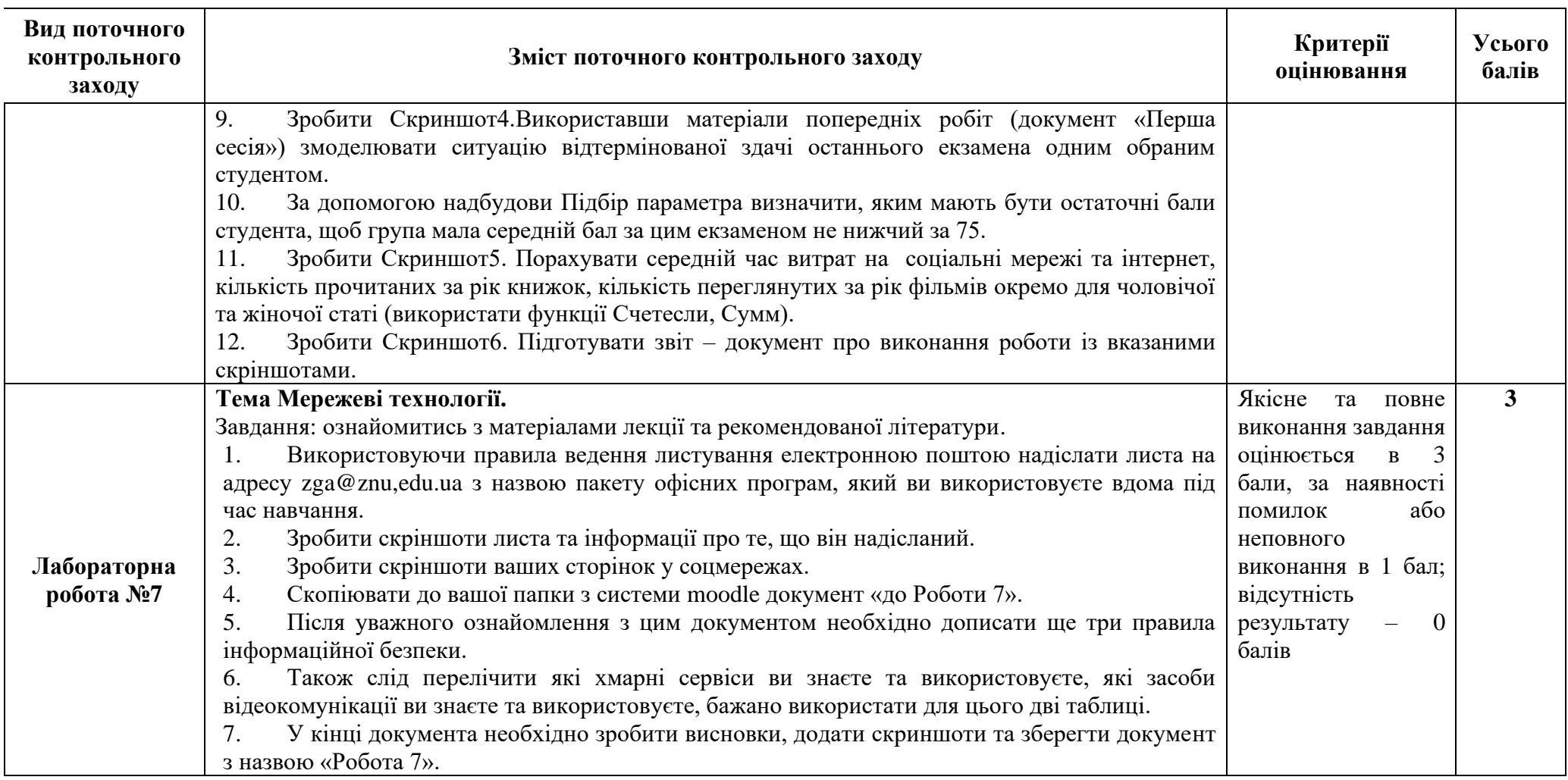

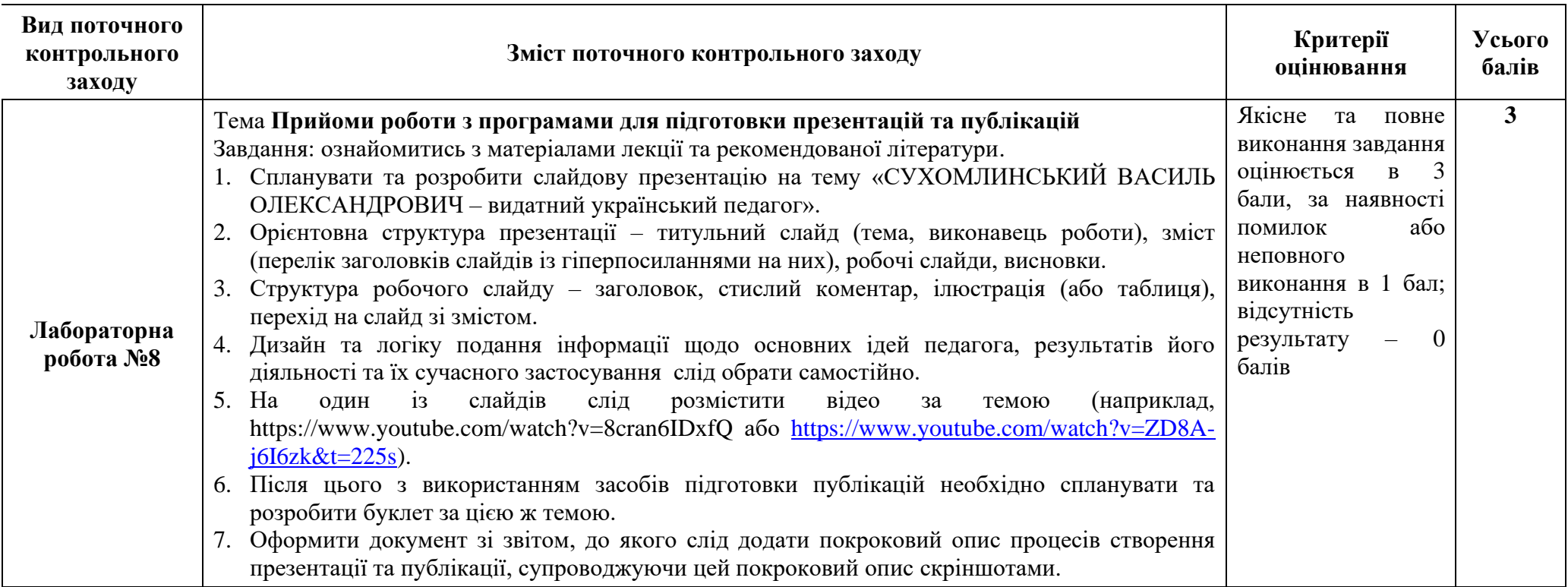